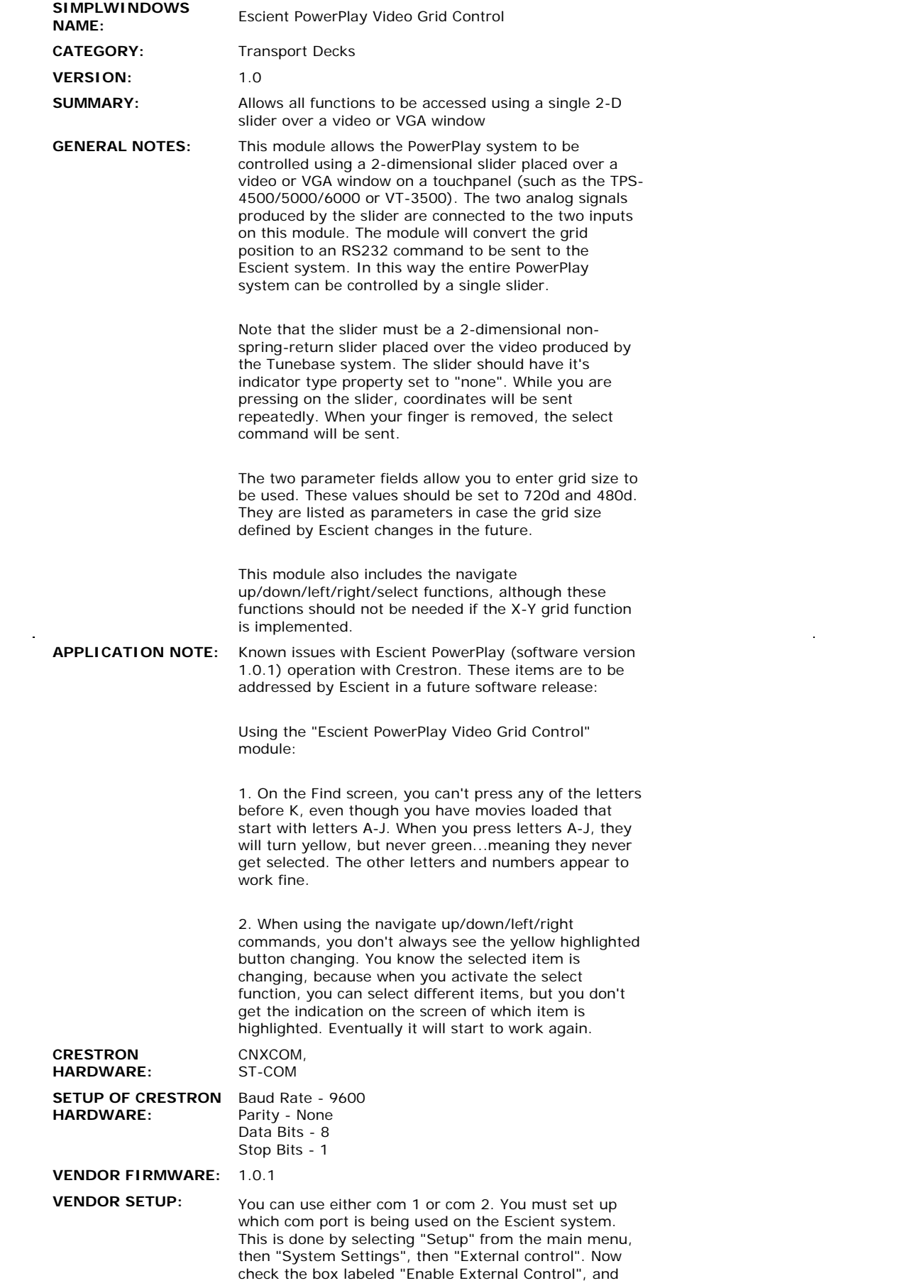

select the appropriate com port from the drop down list. **CABLE NUMBER:** CNSP-124

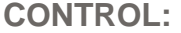

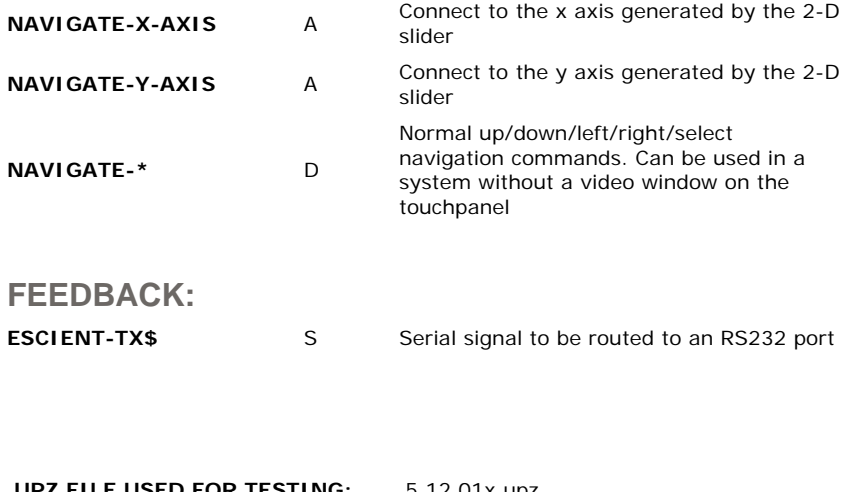

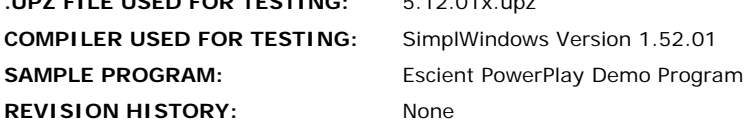